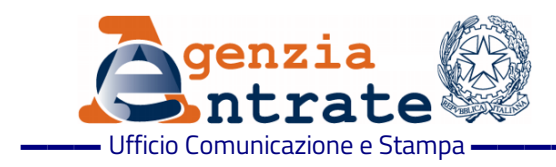

### **COMUNICATO STAMPA**

# **Al via i servizi di assistenza "agili" Certificati e domande via mail e Pec senza andare in ufficio Online la guida delle Entrate**

Ottenere il rilascio di un certificato o del codice fiscale, richiedere dei rimborsi, registrare un atto: si può fare tutto in modalità semplificata e senza bisogno di recarsi allo sportello. È l'effetto delle procedure introdotte dall'Agenzia delle Entrate che consentono ai contribuenti di richiedere i servizi anche tramite e-mail o Pec. Per agevolare i cittadini è stata realizzata un'apposita guida che consente di trovare con facilità gli indirizzi email e Pec e fornisce indicazioni su come ottenere tutti i servizi direttamente da casa, abilitandosi ai servizi telematici, sfruttando i servizi online senza registrazione, usando la app e contattando il contact center.

**I canali alternativi allo sportello** – Gli strumenti informativi di cui dispone l'Agenzia per assistere i contribuenti sono molteplici: le caselle di posta elettronica o Pec, il portale internet, l'app mobile, il contact center. Molti dei servizi erogati allo sportello possono essere usufruiti direttamente sul sito internet, senza che sia necessaria alcuna registrazione. Per altri occorre, invece, essere in possesso del codice Pin, che può essere richiesto online o attraverso l'app delle Entrate. Oltre alle credenziali dell'Agenzia è possibile accedere ai servizi online tramite SPID, il Sistema Pubblico dell'Identità Digitale, o tramite Carta Nazionale dei Servizi (CNS).

**Abilitazione ai servizi telematici -** La richiesta di abilitazione può essere inviata, firmata digitalmente, tramite Pec. L'indirizzo Pec deve essere di uso esclusivo del richiedente in modo da garantire la riservatezza della prima parte del codice Pin e della password iniziale che verranno inviati dall'Agenzia. La seconda parte del Pin verrà prelevata direttamente dal richiedente dal sito delle Entrate.

**Richiesta del codice fiscale o del duplicato -** Per ottenere il codice fiscale, il cittadino può presentare la richiesta, sottoscritta anche con firma digitale, scegliendo uno dei servizi agili a disposizione e allegando la necessaria documentazione via mail o Pec (in ogni caso il documento di identità). Il certificato di attribuzione arriverà direttamente tramite il canale prescelto. I servizi agili possono essere utilizzati anche per la richiesta di duplicato del codice fiscale/tessera sanitaria, trasmettendo la richiesta firmata e scansionata insieme alla copia del documento d'identità. Stesse modalità anche per la richiesta di attribuzione del codice fiscale a persone non fisiche e, con riferimento ai soggetti non obbligati alla

presentazione tramite "ComUnica", per la dichiarazione di inizio attività, variazione dati o cessazione attività ai fini Iva.

**La registrazione degli atti e i rimborsi -** Se si intende presentare un atto per la registrazione, la documentazione può essere inviata anche mediante Pec o email. In ogni caso, il contribuente dovrà depositare in ufficio un originale dell'atto registrato, una volta terminato il periodo emergenziale. Le richieste di rimborso possono essere inviate tramite Pec o email, attraverso i servizi telematici oppure presentate allo sportello. Alla richiesta effettuata per via telematica deve essere allegata l'eventuale documentazione a supporto e, in ogni caso, la copia del documento di identità. Anche la richiesta di accredito dei rimborsi sul conto corrente, firmata digitalmente, può essere presentata via Pec.

**Comunicazioni di irregolarità e precompilata –** L'invio delle comunicazioni a seguito del controllo automatico e formale delle dichiarazioni è stato sospeso all'inizio del periodo emergenziale. Il contribuente che abbia ricevuto nei mesi scorsi una comunicazione può continuare a rivolgersi a un qualsiasi ufficio dell'Agenzia delle Entrate oppure utilizzare direttamente il servizio "Civis", se abilitato a Fisconline, o il servizio di assistenza attraverso la posta elettronica certificata. Si può accedere, infine, alla dichiarazione precompilata tramite le credenziali Fisconline o dell'Inps, oppure tramite SPID o Carta Nazionale dei Servizi (CNS) e inviarla in autonomia. Il contribuente può scegliere il modello precompilato che ritiene più idoneo e può anche decidere di essere guidato nella scelta del modello rispondendo a delle semplici domande.

#### **Roma, 13 maggio 2020**

## **Contenuti extra**

La guida in formato PDF L'area tematica dedicata all'emergenza coronavirus sul sito dell'Agenzia

#### **AGENZIA DELLE ENTRATE**

Via Giorgione, 106– 00147 ROMA | www.agenziaentrate.gov.it

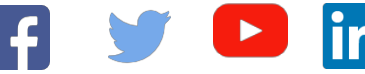

**INFORMAZIONI PER I GIORNALISTI**

**Ufficio Comunicazione e Stampa**

06.50545093

ae.ufficiostampa@agenziaentrate.it

**INFORMAZIONI PER I CONTRIBUENTI**

800.909696 (da fisso – numero verde gratuito) 06.96668907 (da cellulare) +39 06.96668933 (da estero)